### **Learning outcomes**

At the end of this lecture, students should be able to:

- break a program into small tasks which can be implemented using functions
- know how to trace code which involves functions

# COMPSCI 1©1

#### **Principles of Programming**

Lecture 9 – Divide a problem into different tasks and define functions which perform each task, trace the execution of a small program which contains simple functions

CompSci 101 - Principles of Programming

#### From lecture 8

### Recap

- write functions which perform a well defined task
- understand that a function can call other functions
- understand the scope of variable
- always use descriptive function names (and variable names) to ensure that the purpose of the function is clear

```
def get discount(amount, rate):
    #Code not shown here
def get discount message(discount, rate):
    #Code not shown here
def print docket(cost, discount rate):
   print("Original price $" + str(cost))
    discount amt = get discount(cost, discount rate)
    discount message = get discount message(discount amt,
                                               discount rate)
    print(discount message)
                                            Original price $234
   price = cost - discount amt
                                            5% Discount: $11.7
   print("Price $" + str(price))
                                            Price $222.3
print docket(234, 5)
                                            Original price $657
print()
                                            15% Discount: $98.55
print_docket(657, 15)
                                            Price $558.45
```

#### **Madlibs**

A madlib is the name for a simple game. The idea is to take a sentence and remove some words. You then ask someone to enter some words which fit the same general category as the removed words and see the new sentence which is created:

[Mary] had a little [lamb], its fleece was [white] as [snow]. Everywhere that [Mary] went, the [lamb] was sure to [go].

NAME had a little [ANIMAL], its fleece was [COLOUR] as PLURAL NOUN Everywhere that NAME went, the ANIMAL was sure to ACTION

Think about the functions needed to write this program (2 functions) and write the carry out madlib() function code for this program.

#### **Madlibs**

```
Complete the
```

CompSci 101 - Principles of Programming

```
def get word(prompt):
                                                   carry out madlib()
  word = input("Enter " + prompt + ": ")
                                                        function.
  return word
def display madlib(name, animal, colour, compare thing, go word):
  stars = "*" * 35
  print(stars)
  print(name + " had a little " + animal + ",")
  print("its fleece was " + colour + " as " + compare thing + ".")
  print("Everywhere that " + name + " went,")
  print("the " + animal + " was sure to " + go word + ".")
  print(stars)
def carry out madlib():
  prompt name = "a name"
  prompt animal = "an animal"
  prompt colour = "a colour"
  prompt_thing = "a plural noun (thing)"
  prompt action = "an action"
                              #Complete the code in this function
carry out madlib()
```

# Code trace – the program stack

```
def fun 2(age):
1
       years = age + 10
2
       print("3.", years)
3
   def fun 1(years):
       print("4.", years)
5
       years = 20
   def main():
7
       years = 5
8
       fun 1(years)
9
       print("1.", years)
10
11
       fun 2(years)
       print("2.", years)
12
13 main()
```

This program starts executing on the first unindented line of code (line 13).

Every time a function is called (lines 13, 9 and 11), a section of space in the program memory is set aside for the parameters and the local variables of the called function.

When the function finishes executing, the space set aside for the function is freed (released).

# Format of CompSci 101 programs from here on

```
def function1(...):
       print("Executing function1()")
3
4
  def function2(...):
       print("Executing function2()")
7
8 def main():
       print("Executing main()")
10
       ... = function1(...)
       \dots = function2(\dots)
11
12 main()
```

This code tracing technique will be shown in lectures.

### Code trace – the program stack

```
def fun 2(age):
       years = age + 10
2
       print("3.", years)
3
   def fun 1(years):
       print("4.", years)
5
       years = 20
   def main():
7
       years = 5
8
9
       fun 1(years)
       print("1.", years)
10
11
       fun 2(years)
       print("2.", years)
13 main()
```

```
age 5
vears 15
```

```
years 5\ 20
main() function
```

```
4. 5
1. 5
3. 15
2. 5
```

vears 5

```
def function1():
                           Do a code trace on the program
       print("A")
2
                                                          Exercise
                               and show the output.
       function2(3)
3
       print("B")
   def function2(num):
       print("C")
       function4(num - 1, num - 2)
7
       print("D")
   def function3(number):
       print("E", number)
10
                                   #the output
  def function4(num1, num2):
       print("F")
12
       function3(num1 + num2)
13
   def main():
14
                                                   main() function
15
       print("G")
       function1()
16
17 main()
```

# Code Trace of the program

finished in Jectures.

on Slide 10 display\_results() num2 This code trace example will be get\_part() digits start end num get\_part() digits start end num num\_fiddle() digit str part\_way part1 part2 num 3271 fiddled

### **Code trace example**

15 main()

program is shown on the next slide. The rest of the code trace def get part(digits, start, end): will be shown in lectures. 2 num = int(digits[start: end]) 3 return num def num fiddle(digit str, length): 4 part way = length // 2 5 part1 = get part(digit str, 0, part way) part2 = get part(digit str, part way, length) return part1 + part2 8 def display results(num1, num2): 9 print(num1, ", ", num2, sep = "") 10 11 def main(): 12 num = 327113 fiddled = num fiddle(str(num), len(str(num))) display results(num - 5, fiddled) 14

# **Exercise**

Complete the code trace of the program and show the output.

```
def first(a):
       b = 3
2
3
       print("1.", a)
       return second(a * b) + b
   def second(a):
       print("2.", a)
       return a % 4
   def main():
9
       a = 5
       b = first(a)
10
11
       print("3.", b)
       b = second(b)
12
13
       print("4.", b)
14 main()
```

| () |  |
|----|--|
| () |  |

CompSci 101 - Principles of Programming

Part of the code trace for this

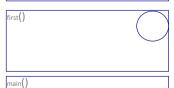

a 5

Problems can be broken down into small tasks and each small tasks can be implemented using a function

**Summary** 

A code tracing technique is used to work through the execution of a program, instruction by instruction.